## **In TEO kannst du den easyCredit einfach und schnell online abschließen.**

## **Hier zeigen wir dir, wie's geht:**

## **easyCredit beantragen**

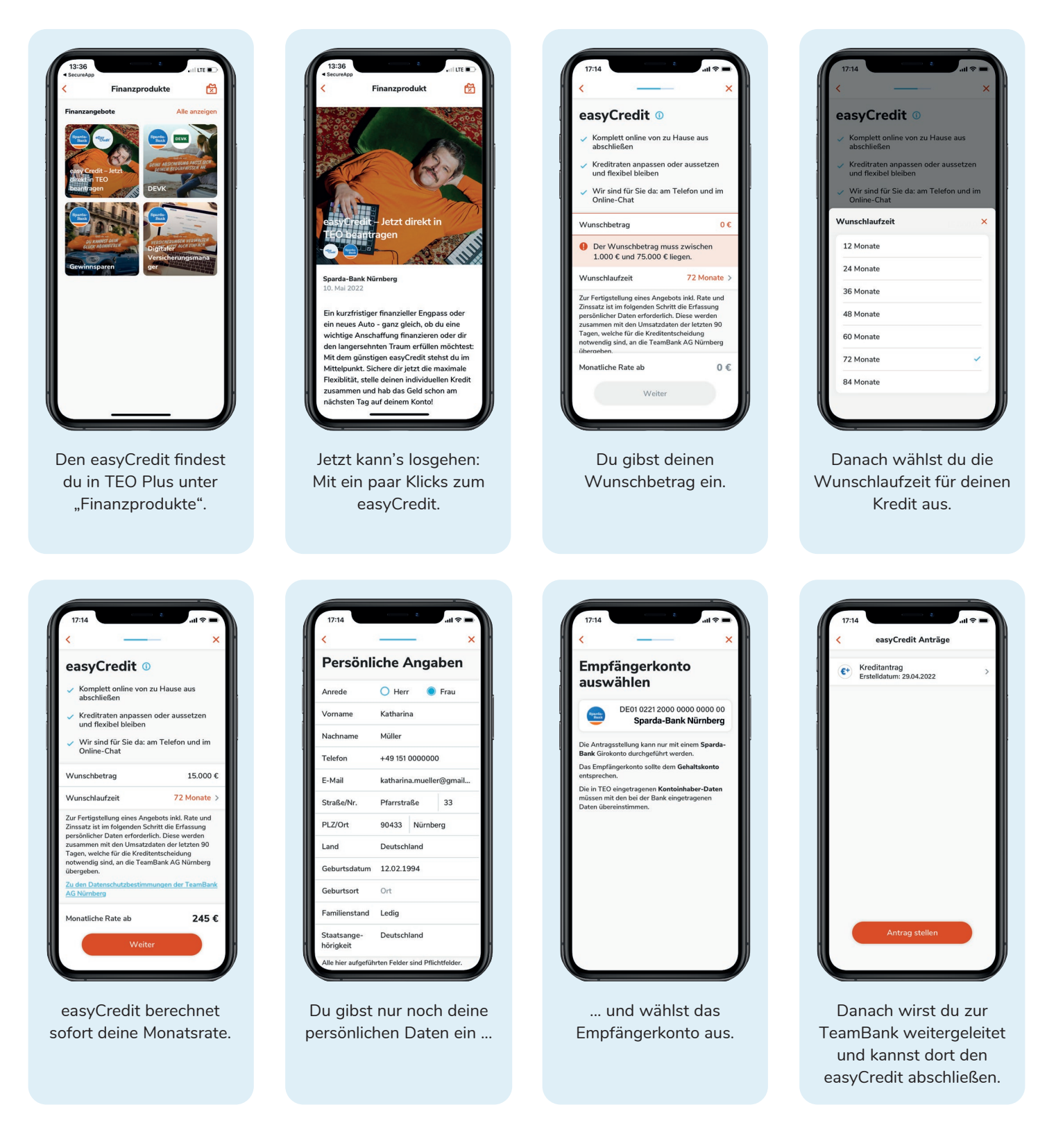

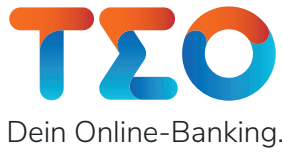

**Die Deine Bank.** 

**Sparda-Bank**